Escal > Noisettes > Les membres > **Accès direct**

## **Accès direct**

jeudi 5 février 2009, par [Jean Christophe Villeneuve](https://escal.edu.ac-lyon.fr/spip/spip.php?auteur1)

Cette noisette très simple permet d'afficher le contenu de l'article à qui on attribue le mot-clé **accesdirect**.

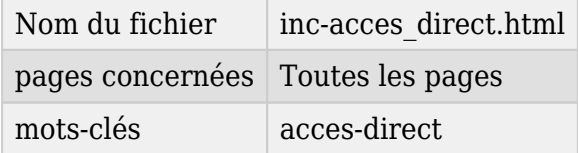

## **Accès direct**

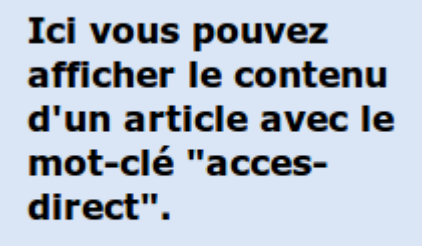

Le titre du bloc sera celui de l'article.

Cet article est prévu pour mettre des liens vers ...

- un agenda
- une rubrique ou un article spécifique
- le plan du site
- la liste des auteurs
- une info speciale
- le plan de l'etablissement
- une page des articles les plus lus
- des sites amis
- ... que sais-je encore ?

## **[Rappel sur les liens dans un article](https://escal.edu.ac-lyon.fr/spip/javascript:;)**

vers une page spéciale (exemple : l'agenda)

[agenda|L'agenda du site->spip.php?page=agenda]

vers un article ou un rubrique du site (exemple : rubrique N°1)

un lien qui reprend le titre de l'article

ou un lien avec le texte de que l'on veut et un texte au survol

```
[Paramétrer ESCAL|Paramétrer->rub1]
```
Le titre de la noisette sera le titre de l'article.

S'il y a plusieurs articles avec le mot-clé **acces-direct**, ce sera le plus récent qui sera pris en compte.

Il est conseillé de mettre cet article dans une rubrique spéciale, "Rubrique technique" par exemple et d'empêcher l'affichage de cette rubrique et de ses articles dans le menu, dans la partie derniers articles et la partie plan de la page sommaire en lui attribuant les mots-clés **pas-au-menu**, **pas-au-menu-vertical**, **pas-a-la-une** et **pas-au-plan** ou tout simplement la mot-clé **invisible**

Dans la configuration d'Escal, vous pouvez choisir dans quelle colonne afficher la noisette et si celle-ci est repliée et dépliable.